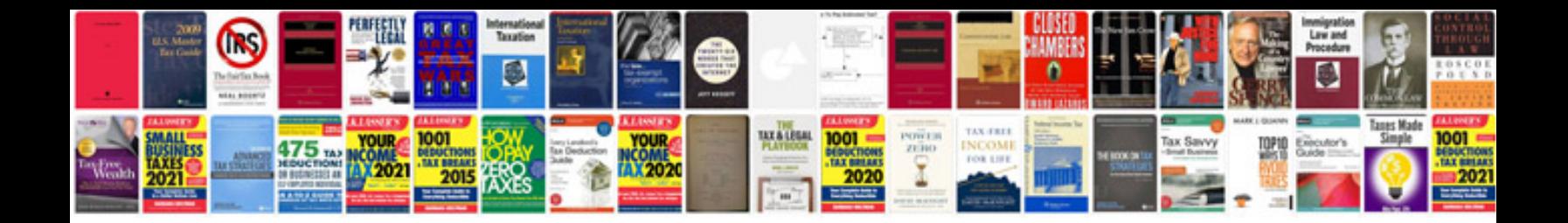

**2007 vw passat owners manual**

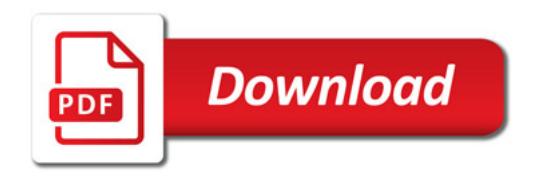

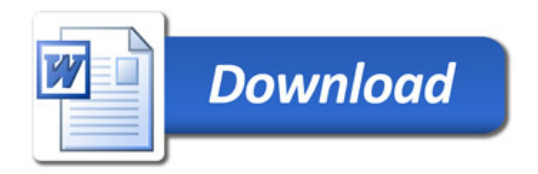